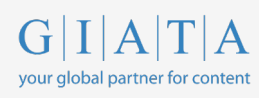

**Room Type Mapping RTM API definition Version 0.4**

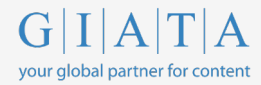

## **/Map Call (https://api.roommapping.com/Map)**

The Map call is the basic call that implements the mapping algorithm. At a high level this will allow consumers of the API to send room types for multiple hotels and receive a response that provides grouped room types; each with a representative name and the originally presented room types with a confidence rating identifying the likelihood they have been correctly assigned.

The details of the request and response are presented below.

XML and JSON examples have been included for reference and clarification.

### **Request**

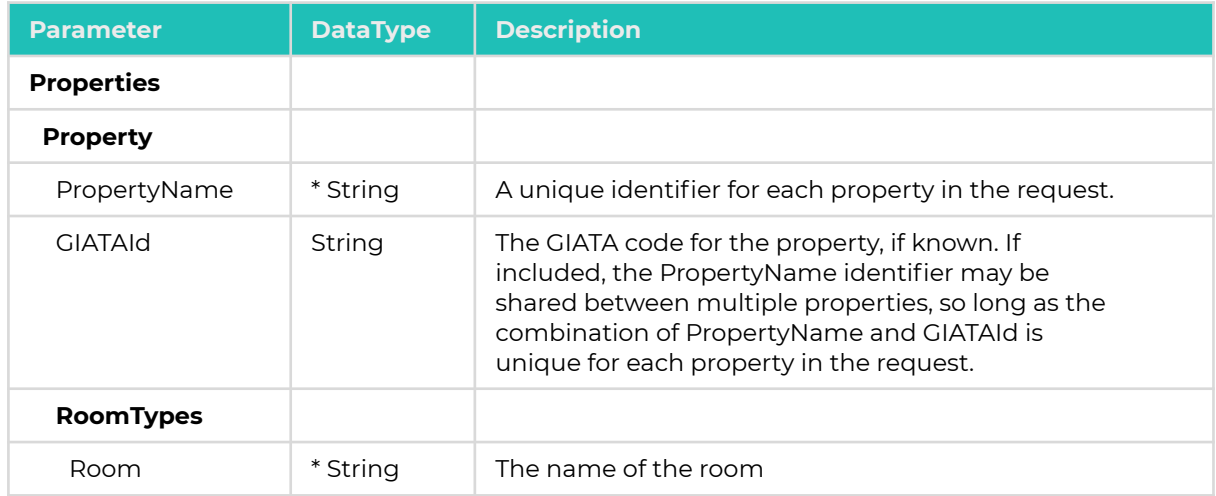

\* indicates mandatory

```
<MapRequest>
                           <Properties>
      <Property>
         <PropertyName>A Hotel</PropertyName>
          <RoomTypes>
             <Room>[Room Type 1]</Room>
             <Room>[Room Type 2]</Room>
             ...
             <Room>[Room Type n]</Room>
         </RoomTypes>
      </Property>
      <Property>
         <PropertyName>Another Hotel</PropertyName>
          ...
      </Property>
      ...
                           </Properties>
</MapRequest>
```
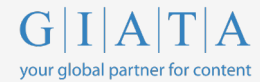

# **Example JSON**

```
{
"properties": [
     {
             "propertyName": "[Hotel 1 Name]",
             "giataId': '[GIATA Id 1]",
             "roomTypes": [
                    "[Room Type 1]",
                    "[Room Type 2]",
                    …
                    "[Room Type n]"
             ]
      },
      {
             "propertyName": "[Hotel 1 Name]",
             "giataId': '[GIATA Id 2]",
             "roomTypes": [
                    "[Room Type 1]",
                    "[Room Type 2]",
                    …
                    "[Room Type n]"
             ]
     },
…
{
             "propertyName": "[Hotel n Name]",
             "giataId': '[GIATA Id n]",
             "roomTypes": [
                    "[Room Type 1]",
                    "[Room Type 2]",
                    …
                    "[Room Type n]"
            ]
      }
]
}
```
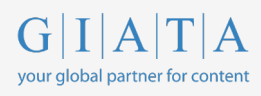

## **Response**

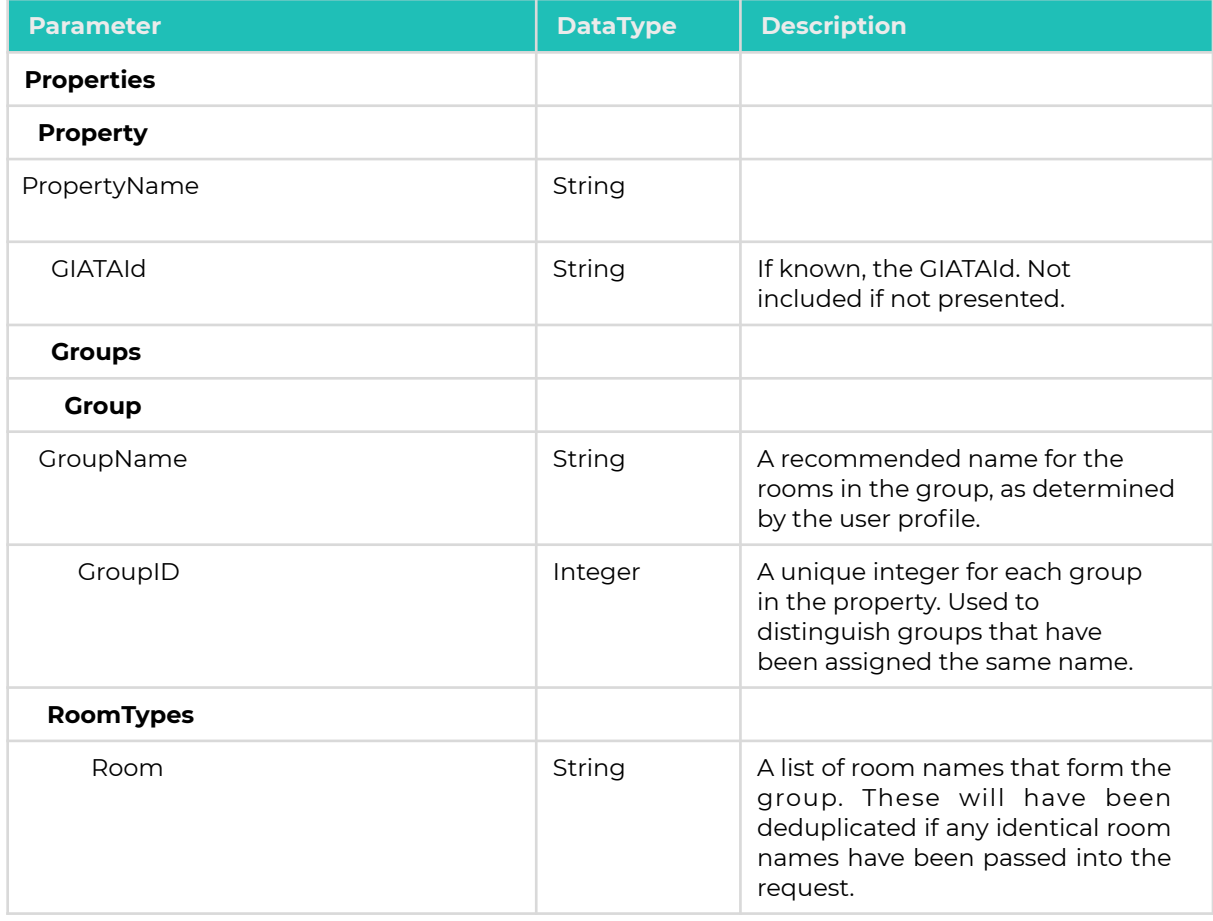

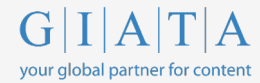

```
<MapResponse>
   <Return Status>
     <Success>true</Success>
     <Error></Error>
   </ReturnStatus>
   <Properties>
      <Property>
                <PropertyName>A Hotel</PropertyName>
          <Groups>
                              <Group>
                 <GroupName>Standard Double</GroupName>
                 <GroupID>2</GroupID>
                 <RoomTypes>
                    <Room>Standard Double</Room>
                    <Room>Double</Room>
                 </RoomTypes>
                              </Group>
                              <Group>
                <GroupName>Standard Twin</GroupName>
                 <GroupID>4</GroupID>
                 <RoomTypes>
                    <RoomType>Standard Twin</RoomName>
                   <RoomType>Standard</RoomName>
                 </RoomTypes>
                              </Group>
                              <Group>
                <GroupName>Superior Double</GroupName>
                 <GroupID>5</GroupID>
                 <RoomTypes>
                    <Room>Superior Double</Room>
                 </RoomTypes>
                              </Group>
          </Groups>
```
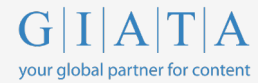

## **Example JSON**

```
{
 "properties": [
   {
      "propertyName": "12345",
      "groups": [
        {
          "groupName": "Standard Double Room",
          "groupID": 1,
          "roomTypes": [
            " Standard Double"
          \Box},
        {
          "groupName": "Standard Twin Room",
          "groupID": 2,
          "roomTypes": [
            " Standard Twin"
          ]
        },
        {
          "groupName": "Superior Double Room",
         "groupID": 3,
          "roomTypes": [
            " Superior Double"
          ]
        }
      ]
    },
    {
      "propertyName": "Another Hotel",
      "groups": [
        {
          "groupName": "Standard Double Room",
          "groupID": 1,
          "roomTypes": [
            " Standard Double"
          ]
        },
        {
          "groupName": "Standard Twin Room",
          "groupID": 2,
          "roomTypes": [
           " Standard Twin"
          ]
        },
        {
          "groupName": "Superior Double Room",
          "groupID": 3,
          "roomTypes": [
            " Superior Double"
          ]
       }
     ]
   }
 ]
}
```
## **/MapPlus Call (https://api.roommapping.com/MapPlus)**

The MapPlus is functionally identical to the Map call, but returns more information in the response. At a high level this will allow consumers of the API to customise the display of their results with far more ease. The request is identical to the request for the Map call; the details of the response are presented below.

Use of the MapPlus call is restricted on a user-by-user basis.

#### **Request**

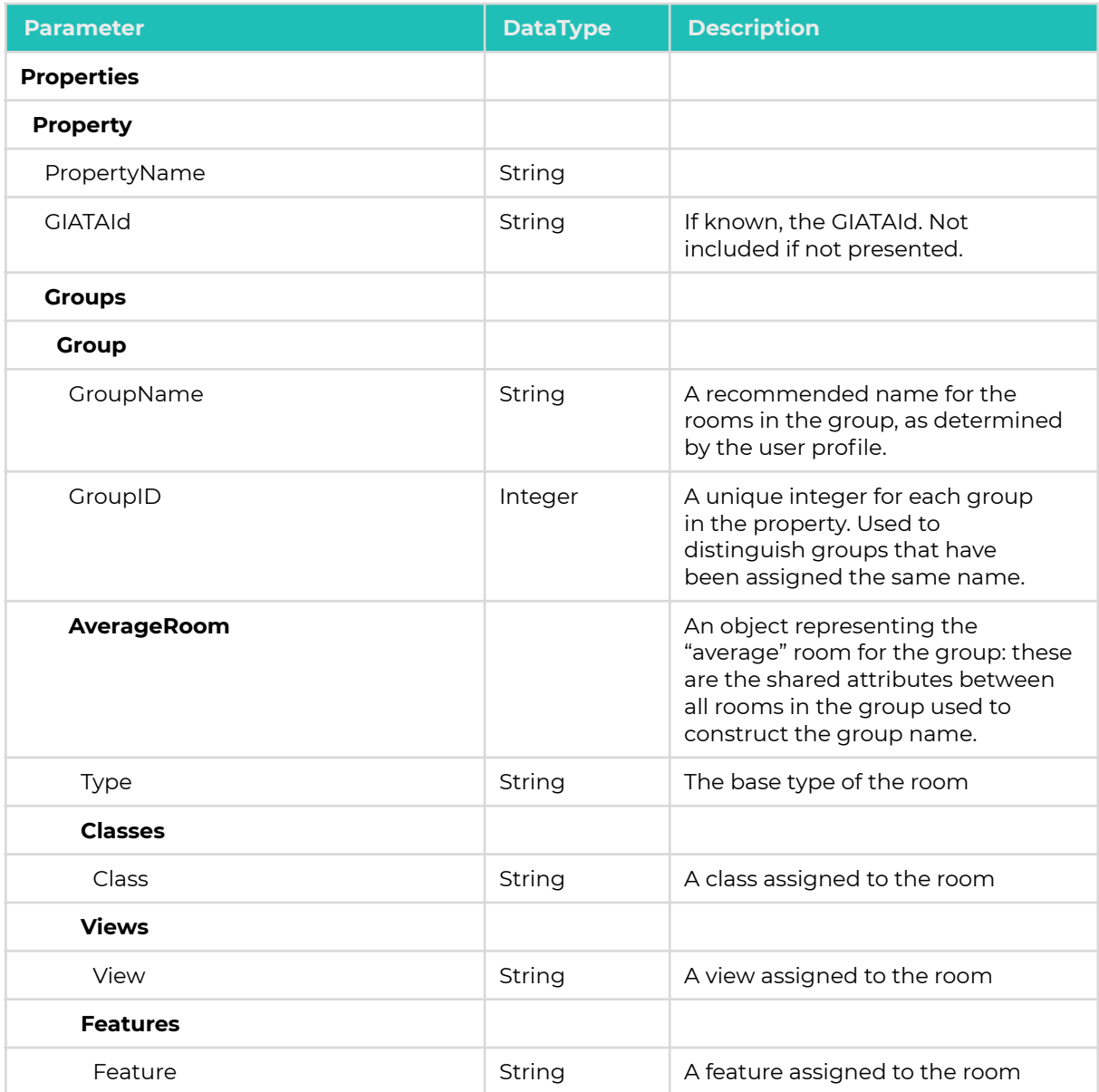

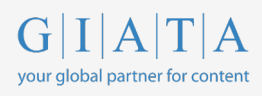

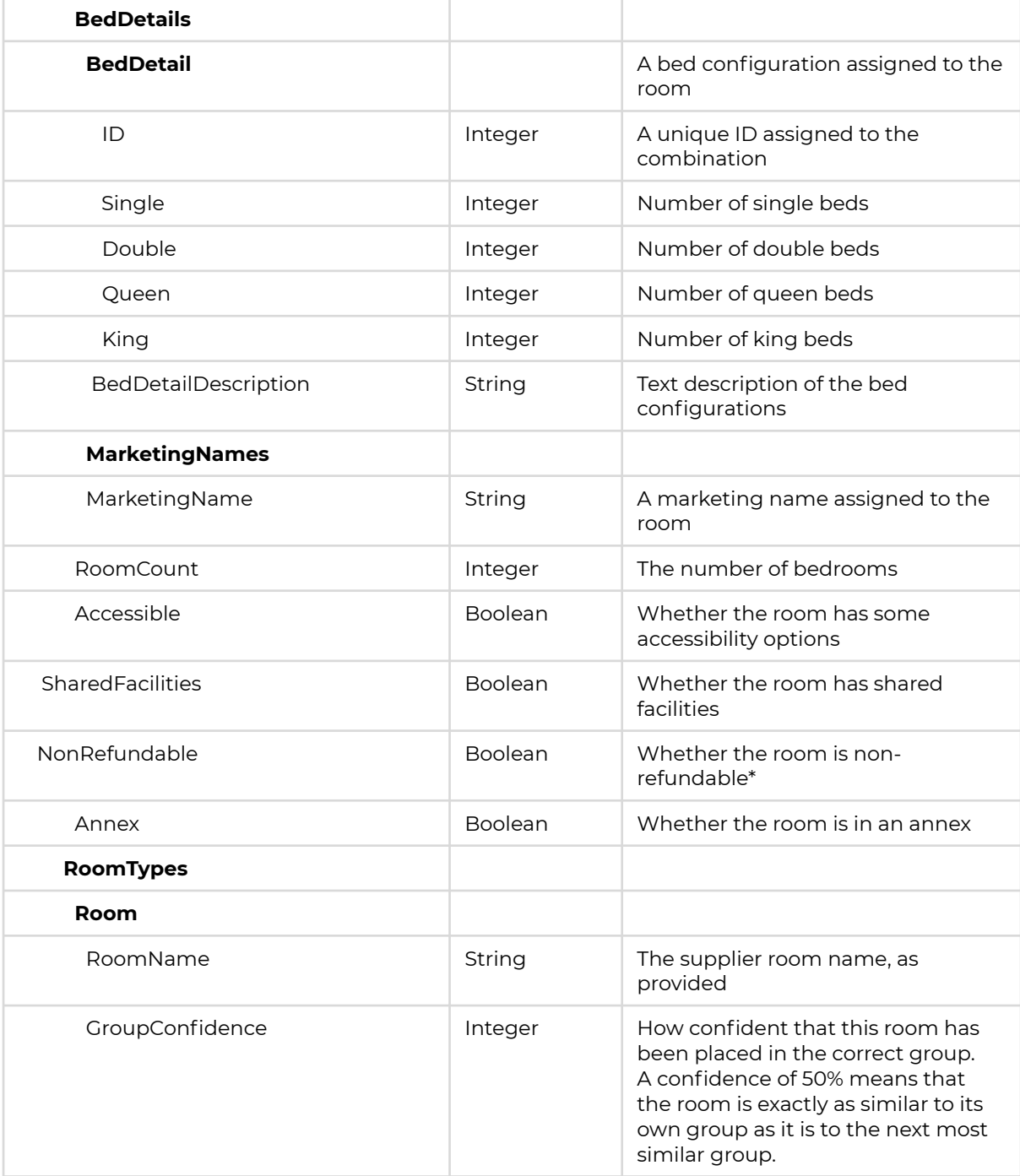

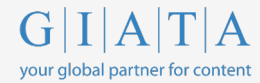

```
<PlusMapResponse
  <Properties>
   <Property>
           <PropertyName>Test Hotel</PropertyName>
       <Groups>
          <Group>
              <GroupName>Standard Double Room</GroupName>
              <GroupID>1</GroupID>
                         <AverageRoom>
                 <Type>Room</Type>
                 <Classes />
                 <Views />
                 <Features />
                 <BedDetails>
                   <BedDetail>
                     <ID>37</ID>
                     <Single>0</Single>
                     <Double>1</Double>
                     <Queen>0</Queen>
                     <King>0</King>
                   </BedDetail>
                 </BedDetails>
                 <BedDetailDescription>Double</
                 BedDetailDescription>
                 <MarketingNames />
                 <RoomCount>1</RoomCount>
                 <Accessible>false</Accessible>
                 <SharedFacilities>false</SharedFacilities>
                 <NonRefundable>false</NonRefundable>
                 <Annex>false</Annex>
                        </AverageRoom>
              <RoomTypes>
                 <Room>
                    <RoomName>Double</RoomName>
                    <GroupConfidence>100</GroupConfidence>
                 </Room>
                 <Room>
                    <RoomName>Double/Twin</RoomName>
                    <GroupConfidence>50</GroupConfidence>
                 </Room>
                 <Room>
                    <RoomName>Room</RoomName>
                    <GroupConfidence>50</GroupConfidence>
                 </Room>
              </RoomTypes>
          </Group>
```
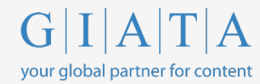

<Group> <GroupName>Standard Twin Room</GroupName> <GroupID>2</GroupID> <AverageRoom> <Type>Room</Type> <Classes /> <Views /> <Features /> <BedDetails> <BedDetail> <ID>37</ID> <Single>0</Single> <Double>1</Double> <Queen>0</Queen> <King>0</King> </BedDetail> </BedDetails> <BedDetailDescription>Double</ BedDetailDescription> <MarketingNames /> <RoomCount>1</RoomCount> <Accessible>false</Accessible> <SharedFacilities>false</SharedFacilities> <NonRefundable>false</NonRefundable> <Annex>false</Annex> </AverageRoom> <RoomTypes> <Room> <RoomName>Twin</RoomName> <GroupConfidence>100</GroupConfidence> </Room> </RoomTypes> </Group> </Groups>

```
</Property>
   </Properties>
</PlusMapResponse>
```
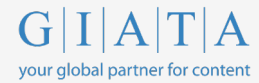

## **Example JSON**

```
{
  "properties": [
   {
      "propertyName": "12345",
      "groups": [
        {
          "groupName": "Standard Double Room",
          "groupID": 1,
          "averageRoom": {
            "type": "Room",
            "classes": [
              "Standard"
            \frac{1}{2},
            "views": [],
            "features": [],
"bedDetails": [
              {
                "id": 37,
                "single": 0,
                "double": 1,
                "queen": 0,
                "king": 0
              },
              {
                "id": 0,
                "single": 2,
                "double": 0,
                "queen": 0,
                "king": 0
              }
            ],
            "bedDetailDescription": "Double or Twin",
            "marketingNames": [],
            "roomCount": 1,
            "accessible": false,
            "sharedFacilities": false,
            "nonRefundable": false,
            "annex": false
          },
          "roomTypes": [
            {
              "roomName": "Standard Double",
              "groupConfidence": 100
            }
          ]
        },
        {
          "groupName": "Standard Twin Room",
          "groupID": 2,
          "averageRoom": {
            "type": "Room",
```
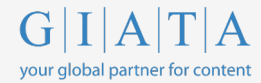

```
"classes": [
              "Standard"
            ],
            "views": [],
            "features": [],
"bedDetails": [
              {
                "id": 433,
                "single": 2,
                "double": 0,
                "queen": 0,
                "king": 0
             }
            ],
            "bedDetailDescription": "Twin",
            "marketingNames": [],
            "roomCount": 1,
            "accessible": false,
            "sharedFacilities": false,
            "nonRefundable": false,
            "annex": false
          },
          "roomTypes": [
            {
              "roomName": "Standard Twin",
              "groupConfidence": 100
            }
          ]
        },
        {
          "groupName": "Superior Double Room",
          "groupID": 3,
          "averageRoom": {
            "type": "Room",
            "classes": [
              "Superior"
            ],
            "views": [],
            "features": [],
"bedDetails": [
              {
                "id": 37,
                "single": 0,
                "double": 1,
                "queen": 0,
                "king": 0
             }
            ],
            "bedDetailDescription": "Double",
            "marketingNames": [],
            "roomCount": 1,
```
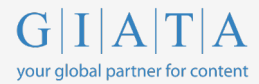

```
"accessible": false,
           "sharedFacilities": false,
           "nonRefundable": false,
           "annex": false
         },
         "roomTypes": [
          \{"roomName": "Superior Double",
             "groupConfidence": 100
           }
         ]
      }
    ]
  }
 ]
}
```
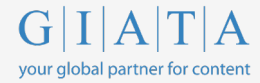

# **/ChangePassword Call**

To change an existing user's password, the following request structure is used. This request must be sent with Basic Auth using the username & old password. N.B. the password may not contain the character ":".

#### **Request**

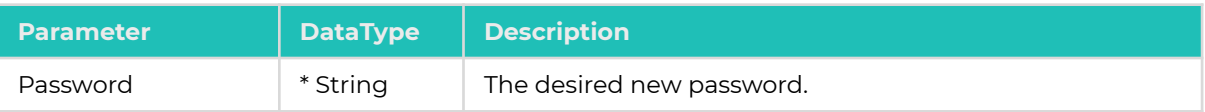

## **Example XML**

```
<PasswordChangeRequest>
  <NewPassword>NewPassword</NewPassword>
</PasswordChangeRequest>
```
### **Request**

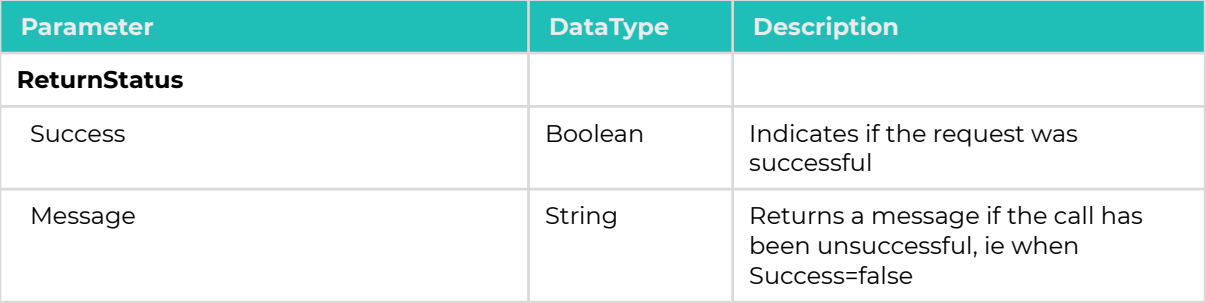

```
NewUserResponse>
  <ReturnStatus>
     <Success>true</Success>
      <Error></Error>
  </ReturnStatus>
</NewUserResponse>
```